# **eole-common - Anomalie #6574**

# **installArchives() failed**

08/11/2013 10:38 - Gérald Schwartzmann

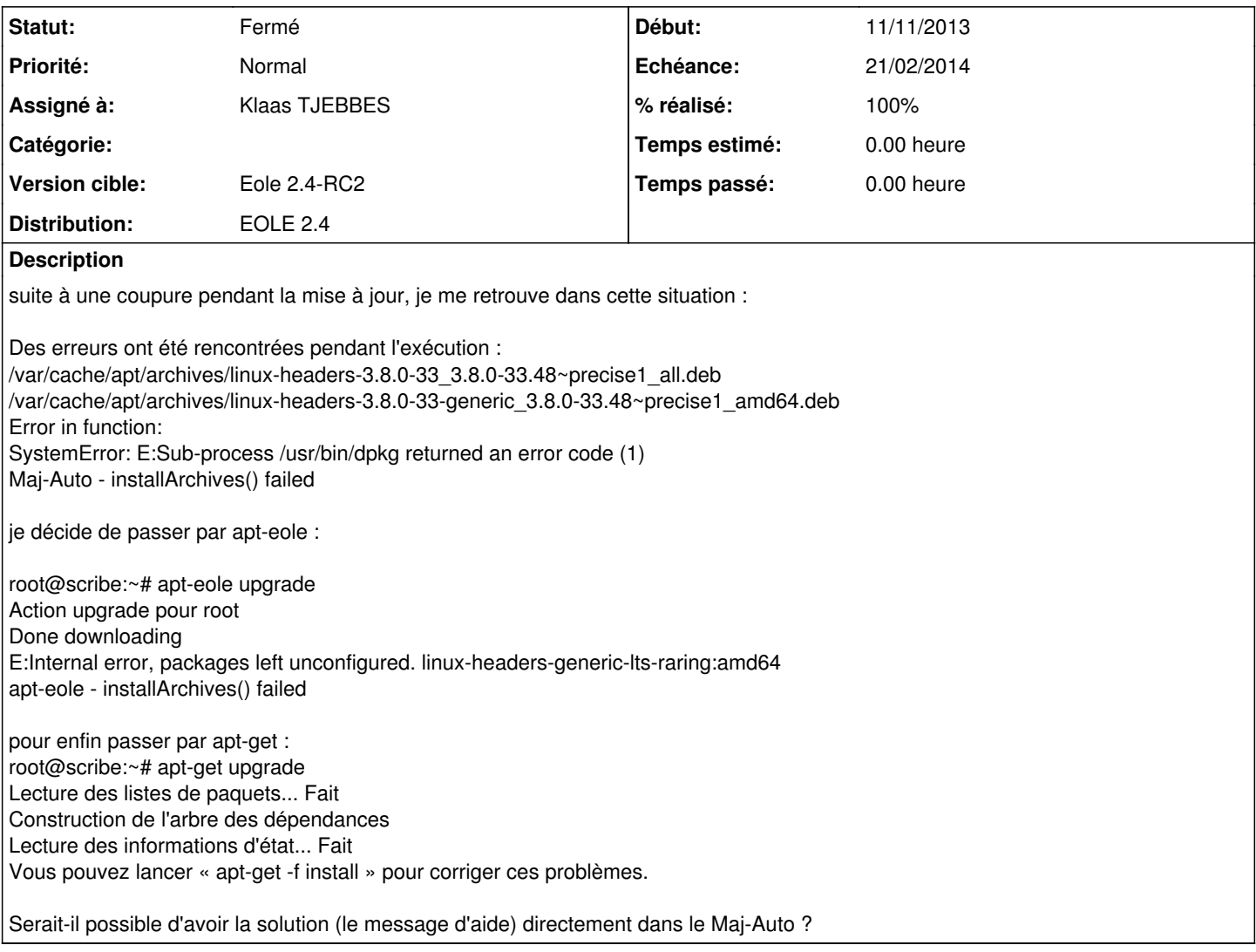

### **Révisions associées**

## **Révision 5c7f662d - 15/11/2013 15:22 - Emmanuel GARETTE**

test l'état du journal dpkg (ref #6574)

## **Historique**

## **#1 - 15/11/2013 14:12 - Emmanuel GARETTE**

- *Echéance mis à 15/11/2013*
- *Assigné à mis à Emmanuel GARETTE*
- *Début mis à 11/11/2013*

## Dans le même genre :

```
root@toto:~# apt-get dist-upgrade
E: dpkg a été interrompu. Il est nécessaire d'utiliser « dpkg --configure -a » pour corriger le problème.
root@toto:~# Maj-Auto
*** eolebase 2.4 ***
```

```
Configure sources.list
Configuring Ubuntu with mirror eole.ac-dijon.fr
Configuring EOLE with mirror eole.ac-dijon.fr
Update packages indexes
```
Aucun paquet à installer root@toto:~#

#### **#2 - 15/11/2013 15:05 - Emmanuel GARETTE**

Le problème se situe dans "apt/cache.py" ligne 216 :

if not marked\_keep(pkg):

La fonction renvoi toujours "True" (ce qui n'a aucun rapport).

## **#3 - 19/11/2013 17:37 - Joël Cuissinat**

*- Version cible changé de Eole 2.4-beta2 à Eole 2.4-beta3*

### **#4 - 02/12/2013 15:18 - Emmanuel GARETTE**

- *Statut changé de Nouveau à En attente d'informations*
- *Assigné à Emmanuel GARETTE supprimé*

Je ne sais pas reproduire.

#### **#5 - 07/01/2014 11:00 - Joël Cuissinat**

- *Version cible changé de Eole 2.4-beta3 à Eole 2.4-RC2*
- *% réalisé changé de 0 à 50*

### **#6 - 13/02/2014 11:57 - Klaas TJEBBES**

*- Statut changé de En attente d'informations à Résolu*

Après avoir interrompu Maj-Auto avec un reboot pendant l'installation du kernel, après reboot :

```
root@sphynx:~# echo o |Maj-Auto -D
*** sphynx 2.4 ***
Configure sources.list
Maj-Auto - L'augmentation du niveau de mise à jour peut poser problème si vous souhaitez revenir au niveau min
imal
Voulez-vous continuer [oui/non]
[non] : Configuring Ubuntu with mirror eole.ac-dijon.fr
Maj-Auto - dpkg journal is dirty, please run "dpkg --configure -a" and retry it
```
**#7 - 13/02/2014 14:07 - Joël Cuissinat**

*<sup>-</sup> Echéance changé de 15/11/2013 à 21/02/2014*

## *- Assigné à mis à Klaas TJEBBES*

*- % réalisé changé de 50 à 100*

## **#8 - 17/02/2014 10:30 - Gilles Grandgérard**

*- Statut changé de Résolu à Fermé*

ok : reproduit manuellement